## **AutoCAD Crack PC/Windows [March-2022]**

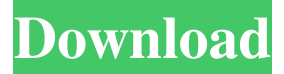

### **AutoCAD Crack+ With Serial Key [32|64bit]**

AutoCAD Cracked 2022 Latest Version is typically used for drafting purposes. Some users can use it for animations, modeling, and other purposes. After 2015, the latest version of AutoCAD Crack (AutoCAD Activation Code LT) can run in the cloud, and in a collaborative way. AutoCAD can be used to draw 2D and 3D shapes. 2D drawings are more common and useful for drafting. But 2D drawing is not the only type of AutoCAD drawings. 3D drawings are also possible. In some cases, the drawings are interactive and the object can be manipulated in the 3D space. The background of AutoCAD AutoCAD was originally developed in the late 1970s by a team led by David Hilpman, a professor at the University of California, Berkeley. The early versions of AutoCAD were not very powerful and were largely a "CAD on paper" application, not unlike the much earlier paperbased Sibelius music notation software. In those days, most people used mechanical drafting tables and pencil and paper to draw their CAD drawings. The first released version of AutoCAD was called Version 1 (or sometimes 1.0) and was released in December 1982. In the early 1980s, the first widely available personal computers, or PCs, became available to the public. Autodesk did not release a version of AutoCAD for the PCs at the time. Instead, in 1981, Autodesk hired Milton Pedrazzini and Ed Simmer to create the first version of the AutoCAD software for microcomputers with internal graphics controllers. In 1981, Autodesk was a small company. AutoCAD represented just one-tenth of its total sales, and the annual revenue of AutoCAD was less than one-tenth of Autodesk's total annual revenue. But the basic AutoCAD software was important enough for Autodesk to invest millions of dollars in further development of the software. The first version of AutoCAD ran on a microcomputer with an internal graphics display chip called the Graphics Development System (GDS) manufactured by the Graphic Systems Division (later the Element Systems Division) of the Information Technology Division of Digital Equipment Corporation. In 1982, the first version of AutoCAD ran on a PDP-11/20 with an internal GDS (now a component of the hardware system manufactured by Silicon Graphics, Inc.), a Digital Equipment Corporation PDP-11/70 (by the end

#### **AutoCAD Latest**

APIs also include C++ through which Cracked AutoCAD With Keygen may be extended and modified, or integrated into thirdparty applications. Applications can also access the data of a drawing through the AutoCAD API. Some of these applications, such as AutoCAD for PowerBuilder, are available for the Macintosh platform. For applications that can communicate with AutoCAD directly, the "dwg" file is the standard input file format, and is converted to "cdr" file format for the client. In order to access the "dwg" file format, programs need to register with the "dwg" extension. This is done by loading a DLL file (libdwg.dll) when the program is loaded or when the user requests the file through the use of the AutoCAD command "dwg open" (or AutoCAD command line option dwgopen.) This in turn makes the program register as the "dwg" extension and enables communication with AutoCAD through the protocol which may include importing, exporting, creating, modifying, and deleting drawings. History From the 1980s to the present day, Autodesk has published a revision of the AutoCAD product line, with enhancements and new capabilities as well as changes to the presentation and user interface. The original release of AutoCAD in 1982 had a command line interface. On March 17, 1983, Autodesk released AutoCAD LT, a "lower cost"

alternative to AutoCAD. The interface remained a command line interface with a graphical user interface (GUI) component called "RADDraw", which was part of RADToolkit and later Autodesk's middleware product, and RADStudio, which provided a toolkits and applications package to allow users to create their own GUI applications. A few years later, on January 13, 1987, Autodesk released AutoCAD 1.0 which included a few new features. This was the first version to use a GUI, with the "RADDraw" toolkit replacing the "RADToolkit". AutoCAD Release 2.0 was released on May 1, 1988, and a few years later, the 3.0 version came out in May 1992. AutoCAD Release 3.0 was the first major release to use 3D graphics. Along with 3D graphics, this release included support for non-rectangular shapes, support for tape measures and level, rectilinear-object placement, text a1d647c40b

## **AutoCAD Incl Product Key Free Download**

Open the KeyGen application, by clicking on the Start button. After opening the application, you will find the product for Autocad 2013 and Autocad 2010 & Autocad LT on the interface. Enter the activation number and click on the activate button. Notes: You can have the autocad version corresponding to the number mentioned in the keygen. You need to set the Autocad path before activating your product. 1. Click on the Start button 2. Choose the Autocad 2013 3. Click on the Autocad folder and browse it 4. Find the Autocad application 5. Click on the Autocad path option 6. Set Autocad path to this folder which contains the Autocad 2013. To set the Autocad path you can enter the complete path or you can give the path using browse button. Installation file : 1. Right click on the start button and choose the Properties option 2. Find the folder path and give the path to the folder which contains the installation file. For more details and information contact me. 2015 PBA D-League Fiesta Conference The 2015 PBA D-League Fiesta Conference is the first conference of the 2015 PBA D-League. It started on April 10, 2015 and is slated to end on June 24, 2015. The tournament allows teams which are not full member of the PBA (unaffiliated) to play against each other. Format The format of the tournament is as follows: Single Round robin. The top two teams will advance to the semifinals. The next two teams will qualify to the quarterfinals. The bottom four teams will qualify to the quarterfinals. Tiebreakers Head-to-head record: Points ratio Result of the match in head-to-head. Schedule {|class=wikitable style="font-size:97%;" |- !Teams!!1!!2!!3!!4!!5!!6!!7!!8!!9!!10!!11!!12 Results Bracket Quarterfinals Semifinals Third-place playoff Finals References Category:2015–16 in Philippine basketball leaguesQ: Algorithm to determine if a value has a specific sequence of

### **What's New In?**

Draft & Direct Proofing: Draw without having to repeat complex steps. Draft and direct proof your designs from the "proof sheet" window. (video: 1:44 min.) CAD for Manufacturing: Make complex 3D drawings readable and manageable for the manufacturing team. Easily generate automatic feeds and scripts for machine tools. Import models, part layouts and assembly drawings directly into your designs. (video: 1:26 min.) User Interface Open & Navigation: Use Windows 10's new Infinity Edge display and touchpad to explore and work with your drawing. Control objects with the new Universal Windows Platform (UWP) toolkit, all apps and Windows now work on both touch and desktop. Use natural 3D space, HoloLens support, and innovative Active Desktop to explore the drawing more easily. (video: 1:48 min.) New drawing windows: Open multiple drawing windows simultaneously to work on multiple projects or drawings at the same time. See all the data and tools in a drawing's window, use the new navigation mode, or create multiple views of the same drawing. (video: 1:40 min.) 3D Navigator: Move, pan, and zoom in all three dimensions of 3D space. Automatically track your mouse in 3D space and position the cursor on any point on the drawing. Use the new 3D Snap to move, pan and zoom in and out. (video: 2:05 min.) 3D Tools: Create, snap, and dimension in 3D space. As easily move 3D models in and out of your drawings. Link a 3D model to any object in the drawing, easily place 3D objects in your drawings, and quickly cut, copy and paste in 3D space. (video: 1:50 min.) Fields: Edit text in 3D space or automatically generate fields with layout constraints. Add numeric values to points or frames in your drawing and quickly make changes to their layouts. (video: 1:40 min.) Commands & Navigation: Use new and familiar commands to move, copy, and edit geometry. Use the new InfoCenter to learn all the new commands and work with advanced 3D objects. Use the command palettes and right-click to create, edit, copy and paste commands. Use the 3D command box to toggle between 2

# **System Requirements For AutoCAD:**

• OS: Windows XP, Windows Vista, Windows 7, Windows 8 • CPU: Intel Pentium 4 (2.4 GHz or higher) • RAM: 2 GB minimum • Hard Disk: 100 MB minimum • Internet Connection: Broadband • Sound: DirectX 9.0c compliant sound card • DirectX: DirectX 9.0c or later • DVD-ROM: DVD-ROM drive • OpenGL 1.1 compatible video card • Resolution: 1024×

Related links: